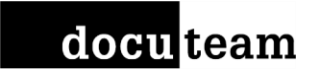

# **Strategien und Vorgehen beim Aufbau eines digitalen Langzeitarchivs**

Tobias Wildi, t.wildi@docuteam.ch VSA AAS, Zyklus Archivpraxis Schweiz, 19.4.2012

#### Vorgehen

- 1. Ziele und Grenzen des OAIS formulieren
- 2. Grobkonzept, Verbündete suchen, Projektantrag
- 3. Genehmigungsprozess, Finanzierung sicherstellen
- 4. Projektgruppe zusammenstellen. Anbindung an RM, IT und Legal sicherstellen
- 5. Feinkonzept: Abläufe, Verantwortlichkeiten, Werkzeuge, Infrastruktur
- 6. Umsetzung, Testphase
- 7. Initial-Ingest
- 8. Übergang zum Normalbetrieb

#### 1. Ist-Situation, Ziele, Grenzen

- Warum brauchen Sie ein digitales Langzeitarchiv? Welche Arten von Unterlagen können Sie nicht auf Papier archivieren?
- Handelt es sich um ein historisches Archiv oder bildet das Unternehmen zukünftig auch gesetzliche Aufbewahrungsfristen darin ab?
- Existiert ein ECM-Konzept oder RM-Policies? Wird dabei der Übergang zum digitalen Masterdossier angedacht?
- Welche führenden Systeme existieren zur Abbildung von Prozessen und über welche Schnittstellen verfügen sie zu Ihrem potentiellen LZA?
- Welche IT-Infrastruktur besteht bereits und kann genutzt werden?

## 2. Grobkonzept

- Begriffe festlegen, Dokumenten-Lifecycle definieren (Systeme, Zuständigkeiten, Systemgrenzen)
- Abbildung der Aufgaben eines OAIS:
	- Sammeln: Bewertung, Datenübernahme,
	- Archivieren: Datenaufbereitung, Ingest-Workflow, Erschliessung
	- Speichern: Repository, Bitsream-Preservation, Storage-Infrastruktur
	- Zugang: «digitaler Lesesaal», in welcher Form können die Datenlieferanten wieder auf ihre Daten zugreifen?
- Rollen, Aufgaben, Verantwortlichkeiten, Arbeitsteilung: Technisch vs. inhaltlich / redaktionell arbeitende Archivare

#### Lifecycle definieren

#### In welchem grösseren Zusammenhang steht das Archiv?

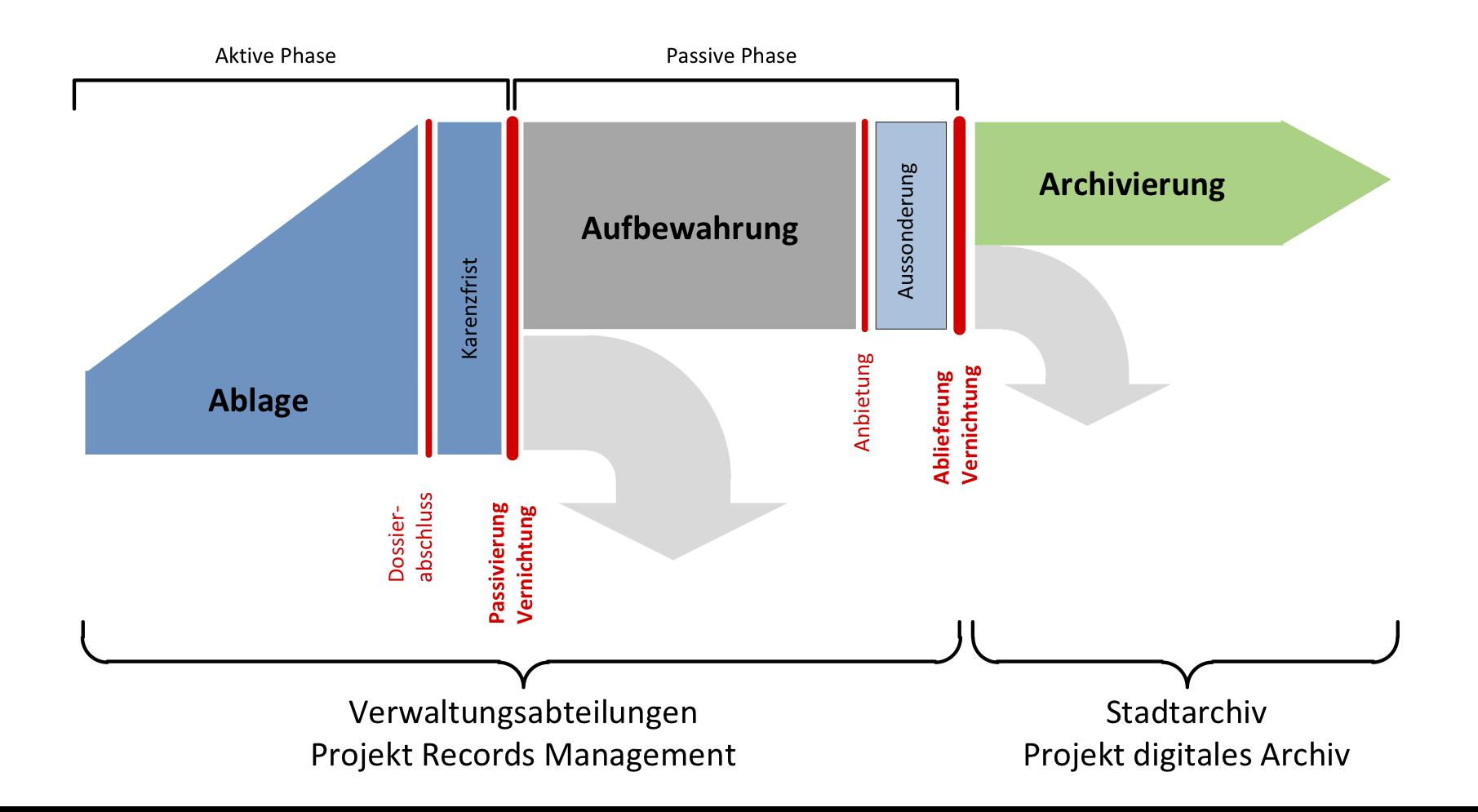

#### **Enterprise Content Management**

#### **SRG Information Lifecycle-Management**

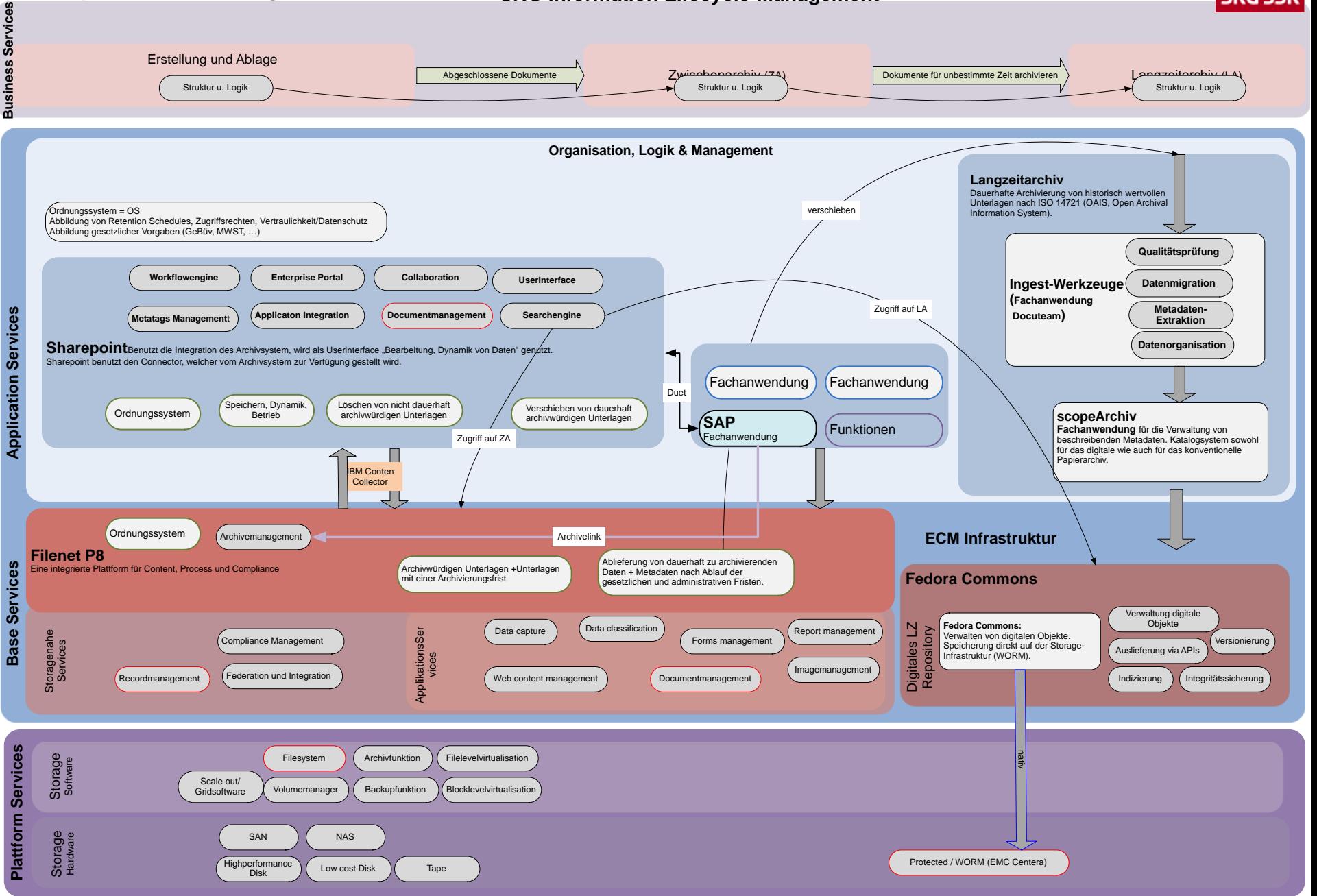

#### 2. Grobkonzept: Was kostet ein OAIS?

- Unterscheiden Sie zwischen
	- Investitionskosten
	- Betriebskosten
- LIFE-Modell für die Kostenkalkulation ermittelt die Kostentreiber, die bei der digitalen Archivierung entstehen
- Link für das Kostenberechnungs-Werkzeug in Excel (Case-Studies):

<http://www.life.ac.uk/2/documentation.shtml>

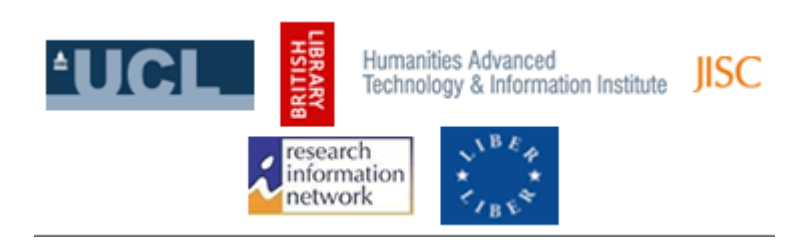

# LIFE<sup>3</sup>: Estimating preservation costs

#### $\blacksquare$  The LIFE<sup>3</sup> Project:

LIFE<sup>3</sup>

- Aim: To develop the ability to estimate preservation costs across the digital lifecycle
- The Project is developing:
	- A series of costing models for each stage and element of the digital lifecycle
	- $\blacksquare$  An easy to use costing tool
	- Support to enable easy input of data
	- Integration to facilitate use of the results

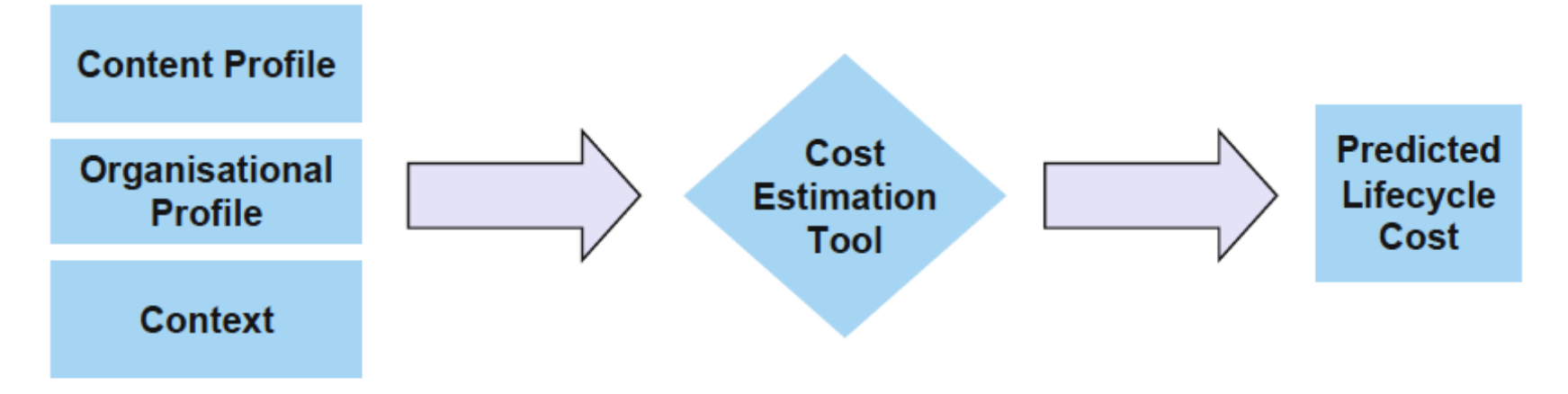

# **LIFE3 costing tool inputs**

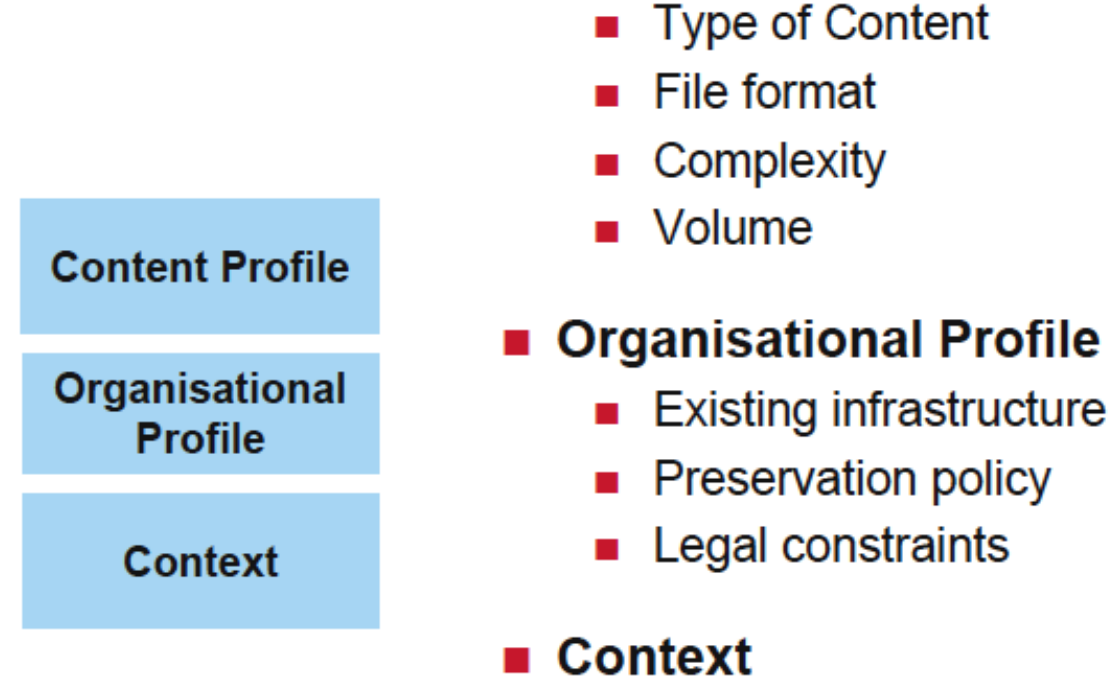

ιt

■ Content Profile

format

- Inflation
- Hardware costs and trends
- **Staff costs Contract**

# LIFE3

#### LIFE $3$  costing tool outputs – estimated costs

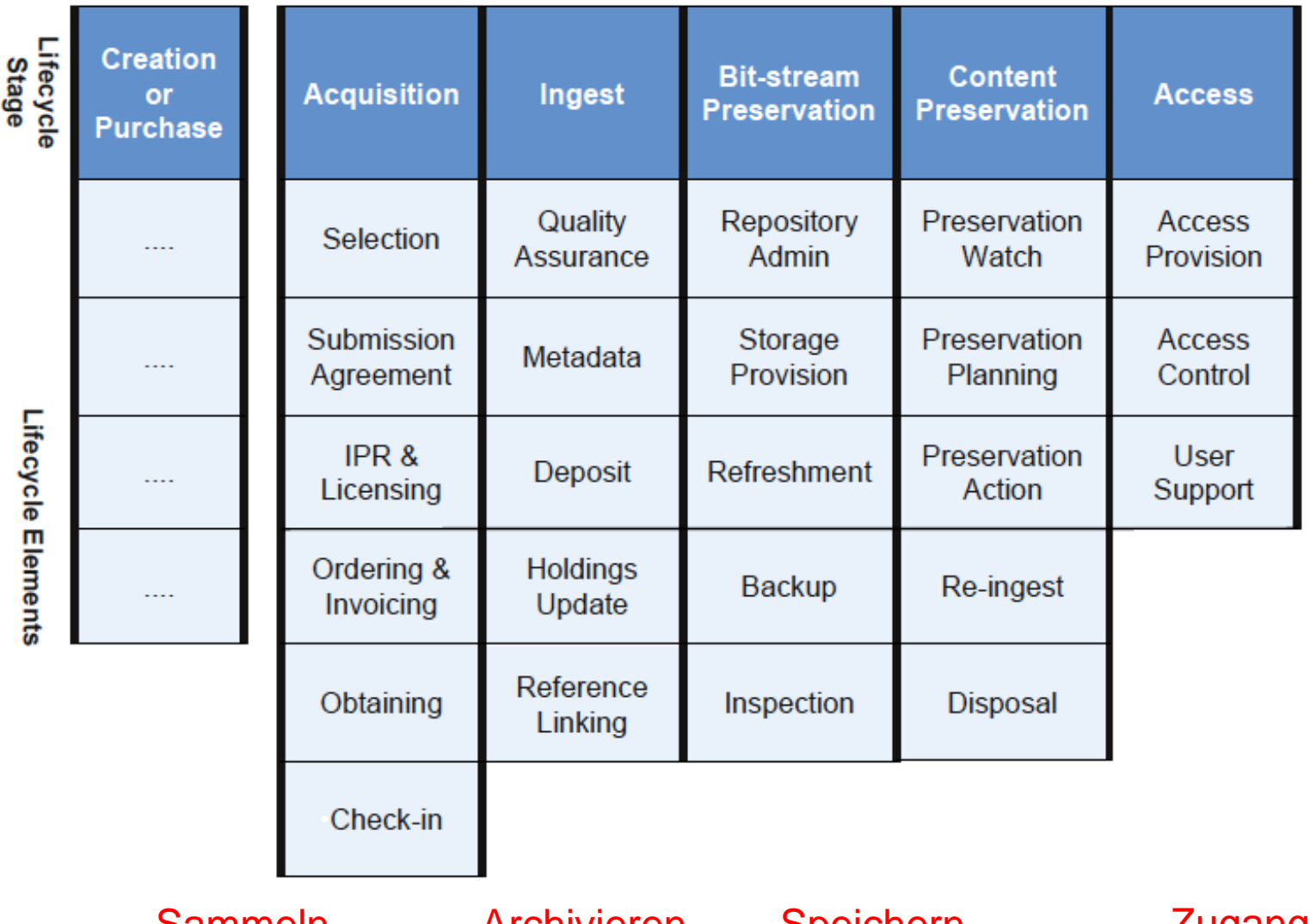

Sammein Archivieren Speichern Zugang

#### 3. Genehmigungsprozess, Finanzierung sicherstellen

- Mögliche Realisierungsstrategien:
	- Klein anfangen, OAIS nach und nach komplettieren und skalieren
	- Mit dem gesamten OAIS in den politischen Prozess gehen
- Bis zu welcher Grössenordnung können Sie Projekte selber vergeben, ab wann müssen Sie ein Ausschreibungsverfahren starten?
- Deklarieren Sie das digitale Archiv als eine neue Fachanwendung oder als neue Infrastruktur, resp. Querschnittsaufgabe?
- **Die Chance im Lift:** Erklären Sie in 30 Sekunden, warum es ein digitales Langzeitarchiv braucht.
- Verzweifeln Sie nicht über lange Genehmigungsprozesse. Nutzen Sie die Zeit, um konzeptuelle Arbeiten voranzutreiben.

# 4. Projektorganisation für die Umsetzung

- Legen Sie beim Projektstart Wert auf einheitliche Begriffsdefinitionen.
- Erarbeiten Sie eine Kurzschulung für Neumitglieder der Projektgruppe. Die Zusammensetzung solcher Gruppen ändert immer wieder.
- Legen Sie eine strukturierte und für alle Gruppenmitglieder zugängliche Projektablage an. Bauen Sie eine Dokumentation auf.
- Suchen Sie Verbündete bei...
	- IT-Infrastruktur und -Architekten
	- IT-Security, Business Continuity
	- Rechtsabteilung, Legal & Compliance
	- QM, PM
- Umschiffen Sie pessimistische Besserwisser 12

#### 5. Feinkonzept, Konkretisierung

- Definieren Sie Schnittstellen für SIP, AIP, DIP und verändern Sie diese möglichst nicht mehr (oder nur abwärtskompatibel).
- Nutzen Sie für Metadaten weit verbreitete Standards und Formate:
	- ICA-Normen: ISAD(G), ISAAR(CPF), ISDF
	- EAD, EAC
	- METS (Metadata Encoding and Transmission Standard), XFDU
	- Premis für technische/administrative Metadaten
- **Die Nutzung weit verbreiteter Normen und Standards senkt die Kosten in der Umsetzung.** Denn es gibt dafür bereits zahlreiche Werkzeuge, die Sie nutzen können.
- Bauen sie auf bereits bestehender Infrastruktur auf (z. B. Speicherinfrastruktur, Rechenzentrum, schnelle Netzwerke) und nutzen Sie diese für Ihr OAIS. 13

#### METS / Premis / EAD in Docupack

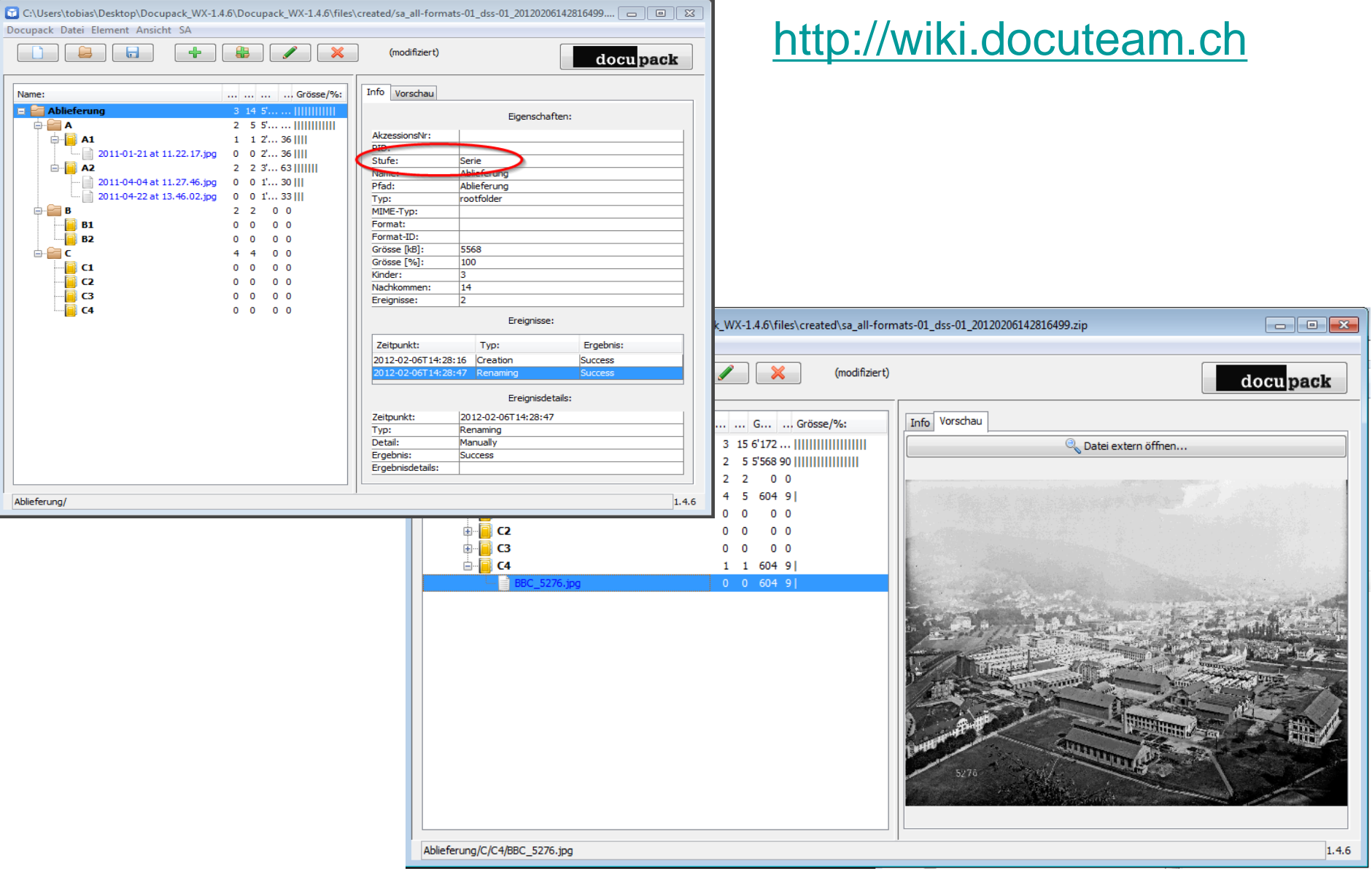

#### EAD / EAC in ICA AtoM

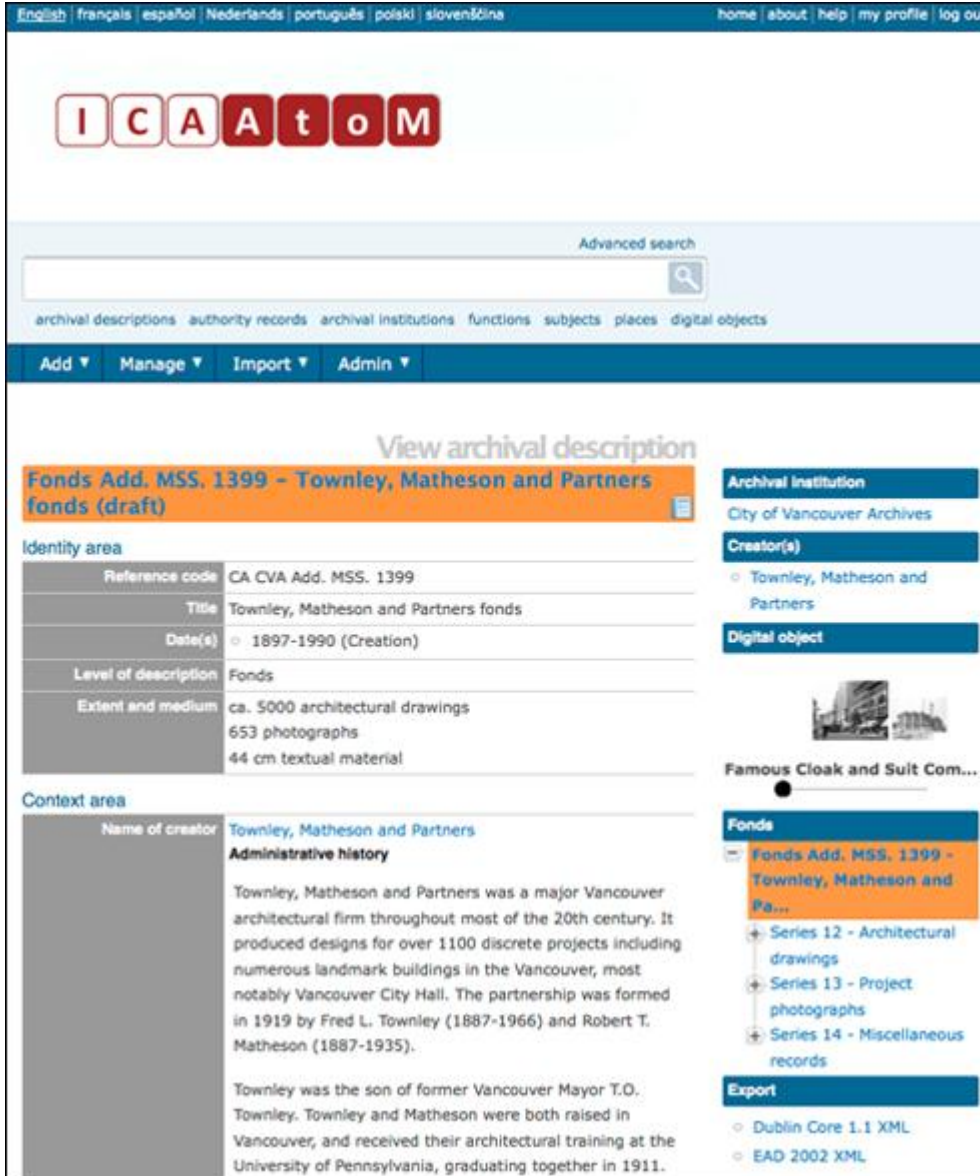

#### [http://ica-atom.org](http://ica-atom.org/)

## METS / DC in Fedora Commons

#### [http://www.fedora-commons.org](http://www.fedora-commons.org/)

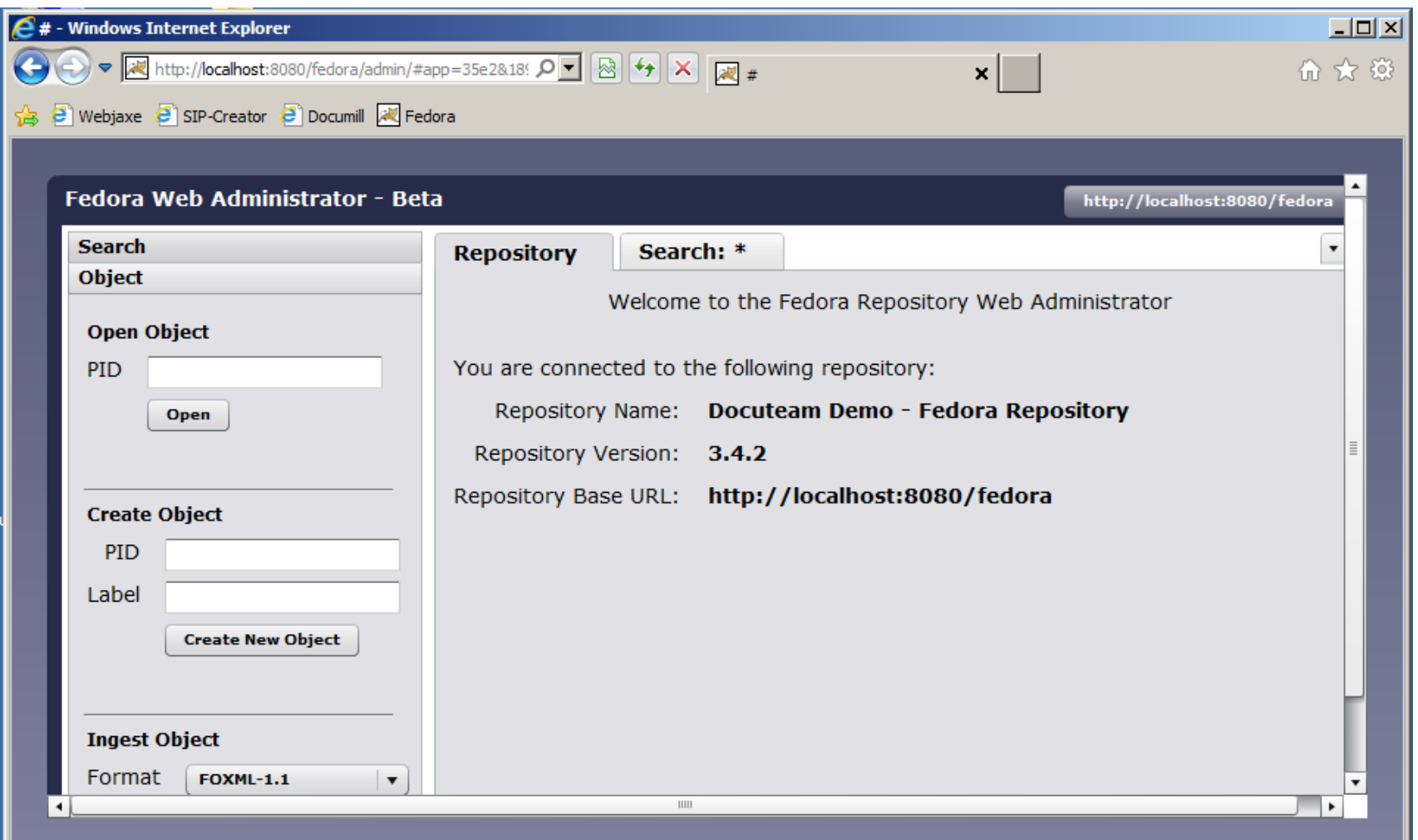

#### 6. Umsetzung

- Haupttätigkeit aus Sicht Archivar: Bewertung von Daten– beständen und der Aushandlung von Ablieferungsvereinbarungen
- Aufbau der Plattformen (Rechenleistung, Speicher, Netzwerkdienste)
- Einrichten, gegebenenfalls Programmierung von Ingest-Werkzeugen und Metadatenverwaltung
- Aufbau des digitalen Lesesaals. Kann zunächst sehr einfach gehalten werden und dann nach sich abzeichnenden Benutzerbedürfnissen erweitert werden.

#### 6. Testphase

- Testen Sie möglichst unterschiedliche Fileformaten, Schnittstellen, Ursprungsapplikationen. Es wird Überraschungen geben!
- Testen Sie Ihre Migrationswerkzeuge...
	- Gegen aktuelle Validatoren (Beispiel PDF/A)
	- Gegen die File-Registry Pronom mit Hilfe von Droid
- Testen Sie Ihre Repository-Umgebung...
	- Ingest von grossen Dateien (Videos)
	- Ingest von grossen Mengen von Dateien (Websites)
	- Hohe Zugriffsrate bei Webapplikationen

#### 7. Betriebsstart, Initial-Ingest

- Überführung von bereits bestehenden digitalen Bestände in die neue Archiv-Infrastruktur.
- Konfiguration von Fachapplikationen, die ihren Output neu ebenfalls im OAIS ablegen sollen (z. B. Belegarchivierung aus SAP)
- Übernahme von Daten aus flüchtigen Medien (z. B. CD-Stapel aus Digitalisierungsprojekten)
- Stellen Sie sicher, dass bisher auf Papier geführte Serien im OAIS nahtlos weitergeführt werden.
- Der Initial-Ingest muss nicht sofort geschehen, sondern Altdaten können nach und nach übernommen werden.

# 8. Übergang zum Normalbetrieb

- Jährlicher Aufwand für Ingest/Erschliessung auf der Basis der Ablieferungsvereinbarungen und eines Ablieferungsfahrplans.
- Ausserordentliche Datenübernahmen aus Systemen, die «End of Life» sind.
- Erweiterung und Öffnung des digitalen Lesesaals gegen aussen
- Betrieb der Infrastruktur, insbesondere Überwachung der Speichermenge und gegebenenfalls Ausbau.

#### Aufgabe für die Gruppenarbeit

- **Ausgangslage:** Sie sind in einem Staatsarchiv für die Erarbeitung eines Grobkonzepts für ein digitales Archiv verantwortlich.
- Das Grobkonzepts nimmt Stellung zu folgenden Punkten:
	- Lifecycle; Aufgabenteilung und Synergien zwischen Records Management und OAIS.
	- Grundsätze zur Archivstrategie und zur Bewertung
	- Archivische Standards und Formate, auf denen Sie aufbauen
- Konzipieren Sie die Hauptaufgaben des OAIS:
	- Sammeln: Bewertung, Datenübernahme,
	- Archivieren: Datenaufbereitung, Ingest-Workflow, Erschliessung
	- Speichern: Repository, Bitsream-Preservation, Storage-Infrastruktur
	- Zugang: Aufgabe am Nachmittag